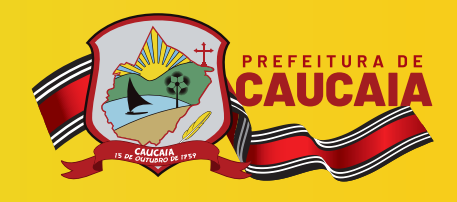

Bem-vindo ao Manual de Emissão do Boleto de IPTU da Sefin!

## PASS0A ŧ. A) A Á. Ò **PARA EMISSÃO** ą á **DAM IPTU (BOLETO)!**  $\hat{\mathbf{R}}$  $\frac{1}{2}$

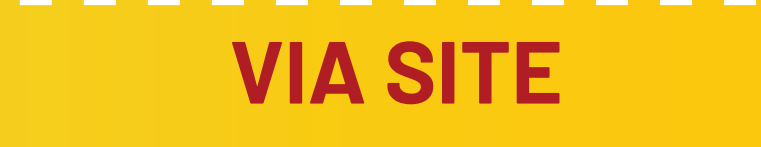

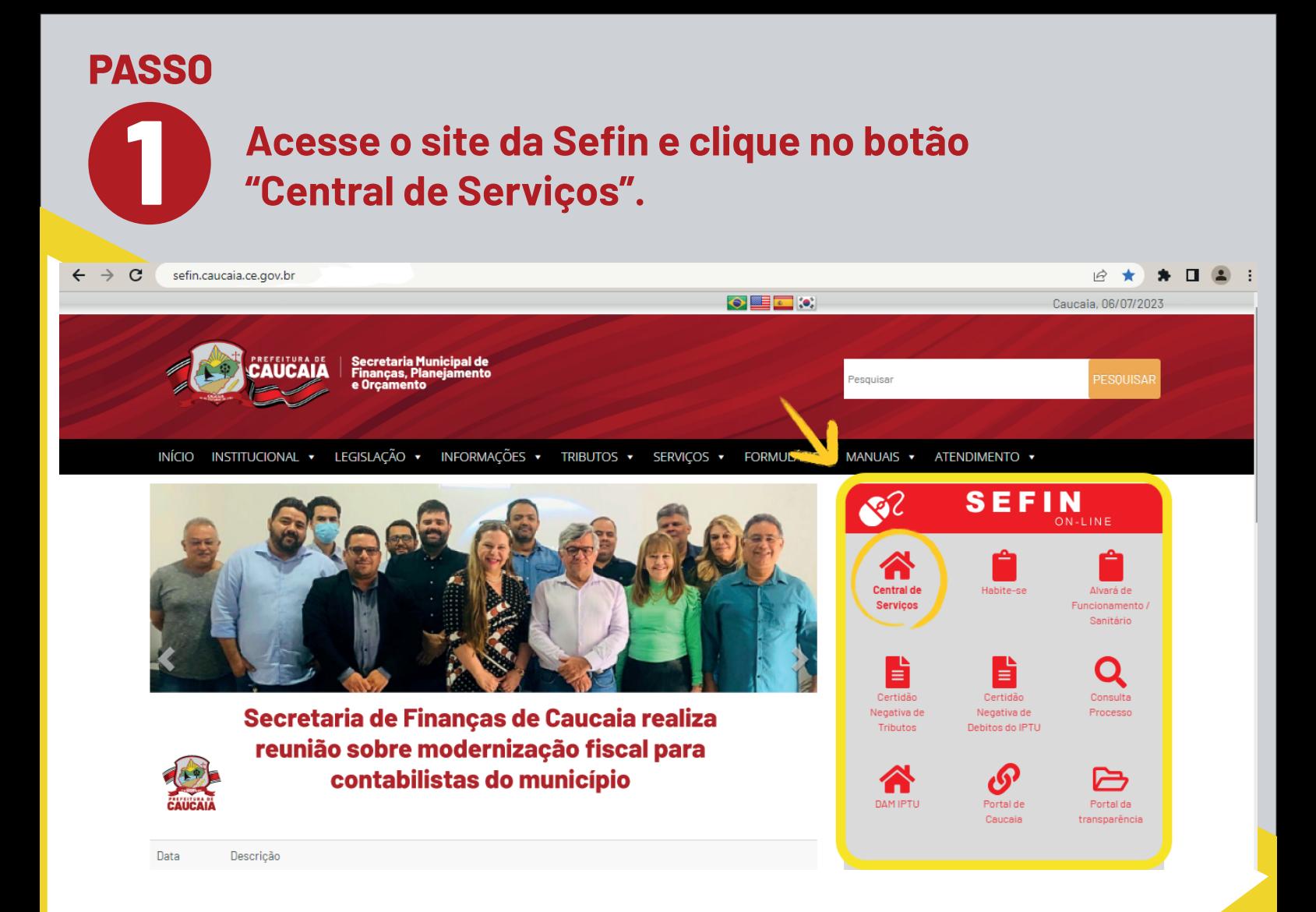

## **PASSO**

## **2 Em seguida, busque o tópico "IPTU" e selecione o item "Emissão DAM".**

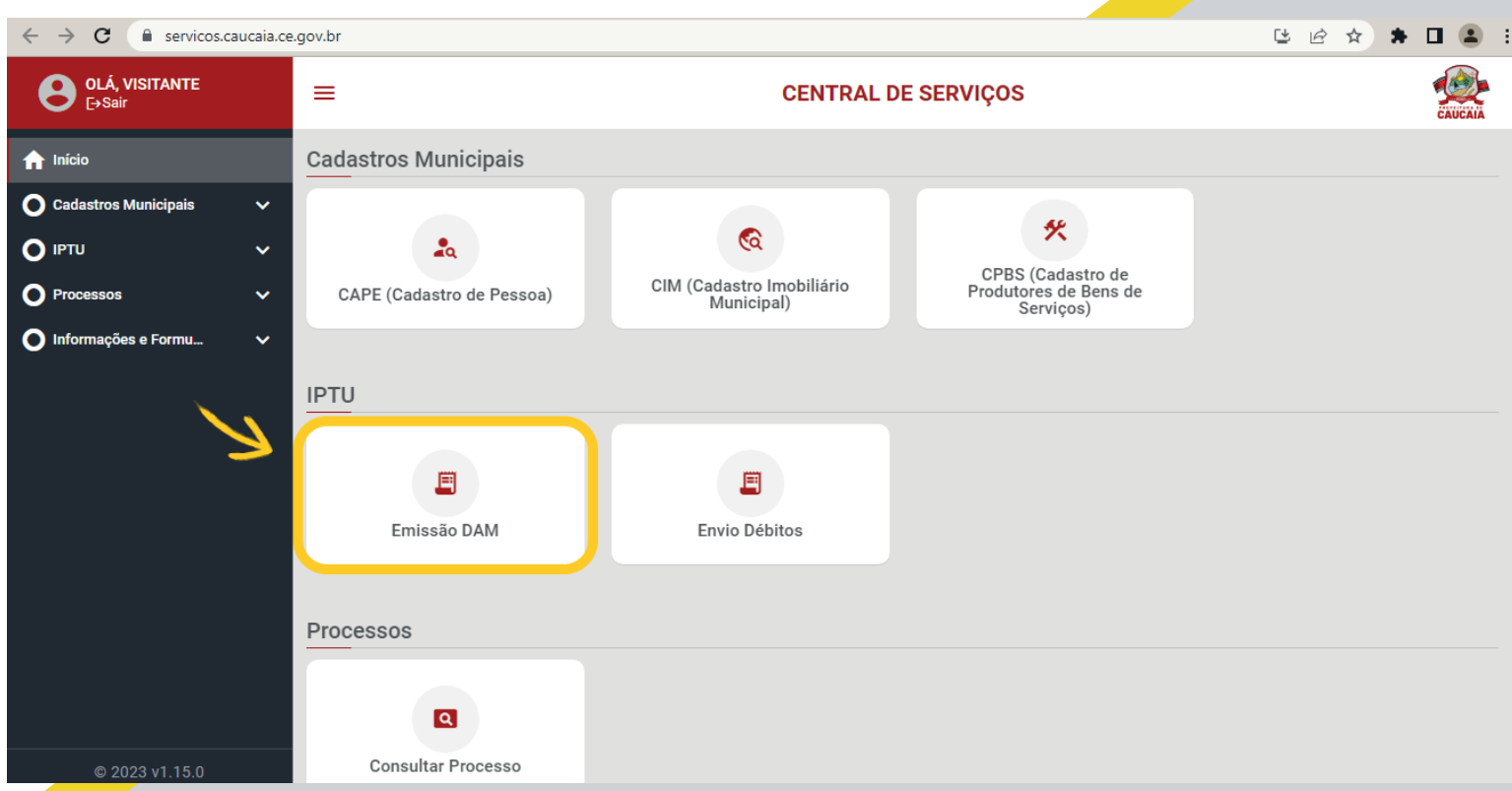

**PASSO** Selecione a forma de pesquisa (inscrição ou documento) e aperte **3** em "Consultar". Se você pesquisar por "Inscrição", aparecerá o número da inscrição, a cartografia e a localização do imóvel. Caso pesquise por documento, preencha se é por pessoa física (CPF e Data de Nascimento) ou por pessoa jurídica (CNPJ e Data de Abertura RFB).

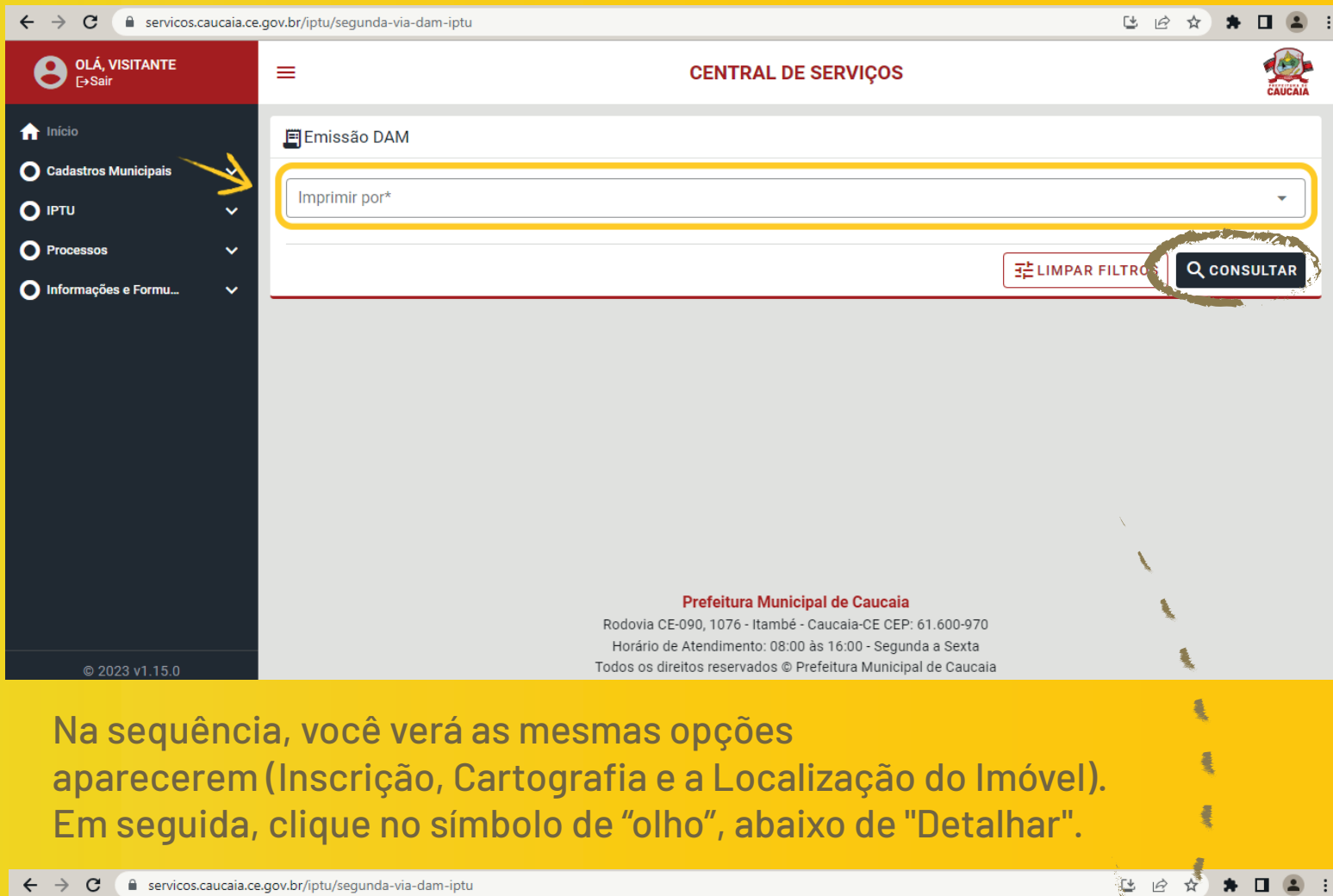

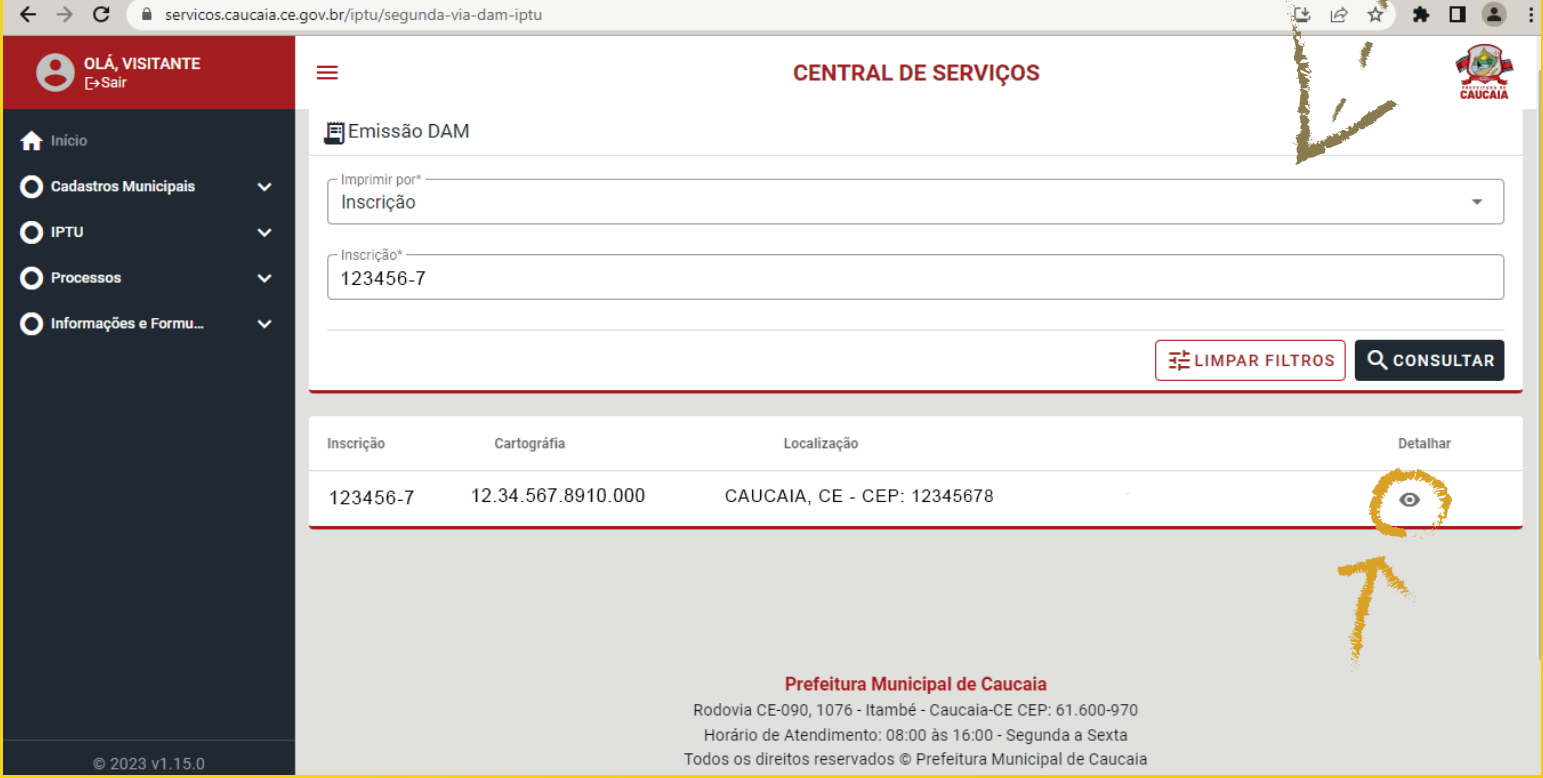

**PASSO O site abrirá uma janela com o título "Parcelas". Você verá abas, cada uma 4 intitulada com os anos disponíveis para checar seu DAM IPTU. Também verá quatro itens (DAM, Data de Vencimento, Valor Parcela e Ação). Ao clicar no ícone de impressora, localizado abaixo do tópico "Ação", é possível obter o PDF da cota única (com 15% de desconto para adimplentes nos anos anteriores) ou da parcela escolhida.**

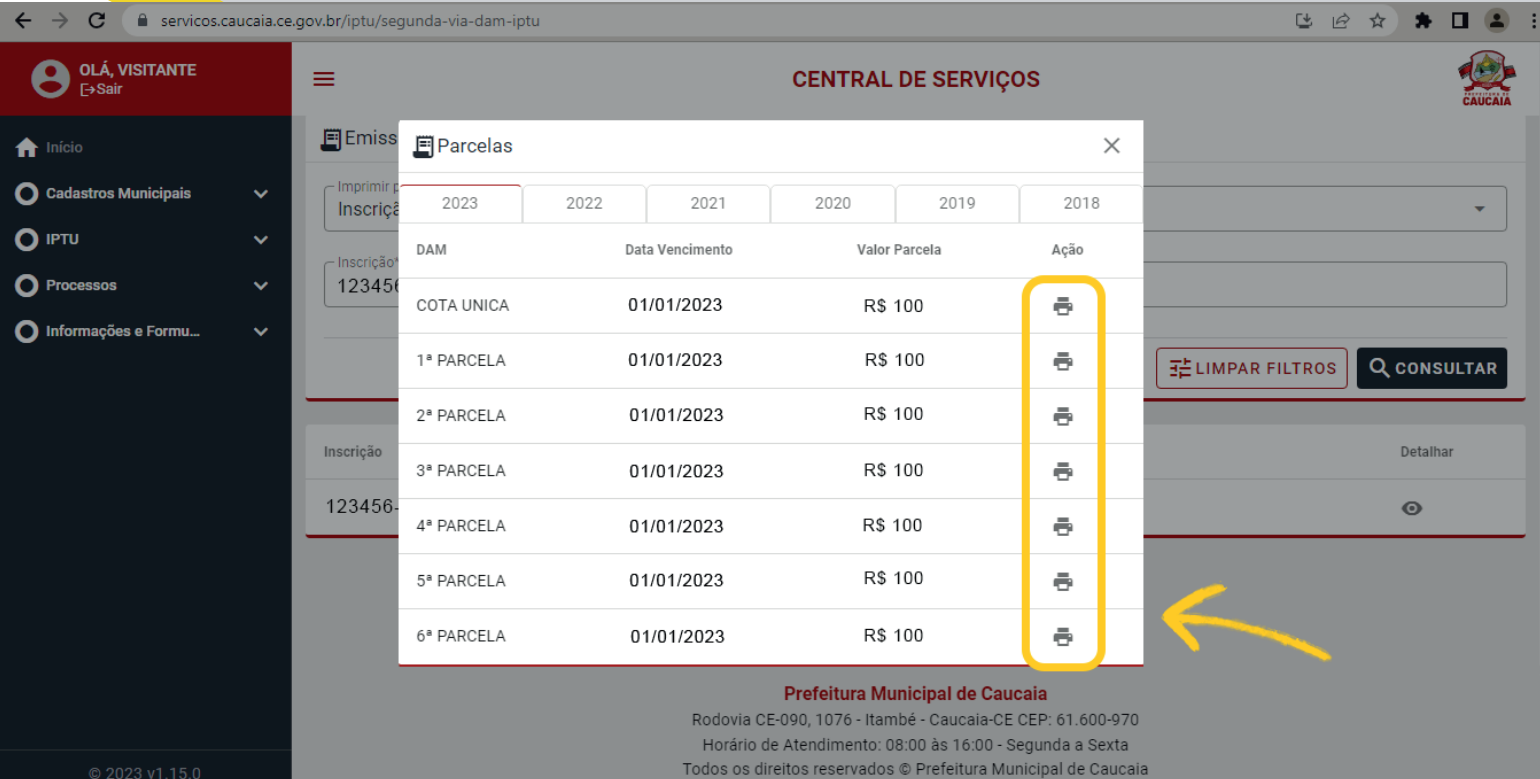

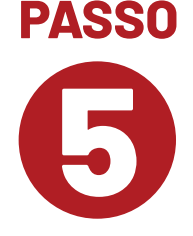

**Ao abrir a parcela, será gerado um boleto com duas opções de pagamento : 1) Pix, com QR Code ou 2) código de barras. A rede arrecadadora do IPTU inclui os bancos Caixa Econômica Federal, Bradesco, Itaú, Banco do Brasil, Banco do Nordeste e casas lotéricas.** 

## $1/1$  | - 90% + |  $\boxed{1}$   $\Diamond$ ± ē parcela **PREFEITURA DE CAUCAIA** SECRETARIA MUNICIPAL DE FINANCAS.PLANEJAMENTO E ORCAMENTO **DAM - IPTU 2023 DADOS DO CONTRIBUINTE** CPF/CNP.I. Contribuint Endereço: **DADOS DO IMÓVEL** Inscricão: Cartografia: Localizacão **DADOS PARA PAGAMENTO** Controle **Valor Parcela** Multa Juros **Valor Total** Vencimento **COTA UNICA** Autenticação Mecânica **DADOS PARA PAGAMENTO** CPF/CNPJ: **Contribuint** Vencimento Controle **Valor Parcela** Multa Juros **Valor Tota** PAGUE COM PIX 1234567891011 1234567891011 1234567891011 1234567891011 <u>1990 | 1999 | 1999 | 1999 | 1999 | 1999 | 1999 | 1999 | 1999 | 1999 | 1999 | 1999 | 1999 | 1999 | 1999 | 1999 </u> QR CODE

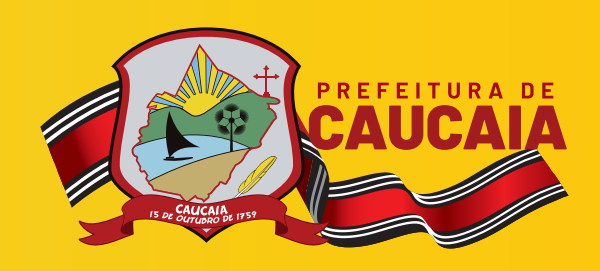

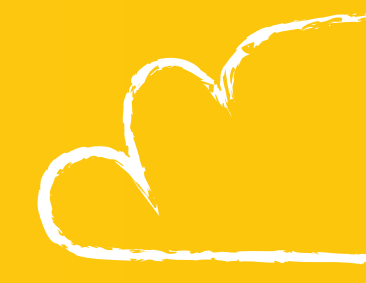

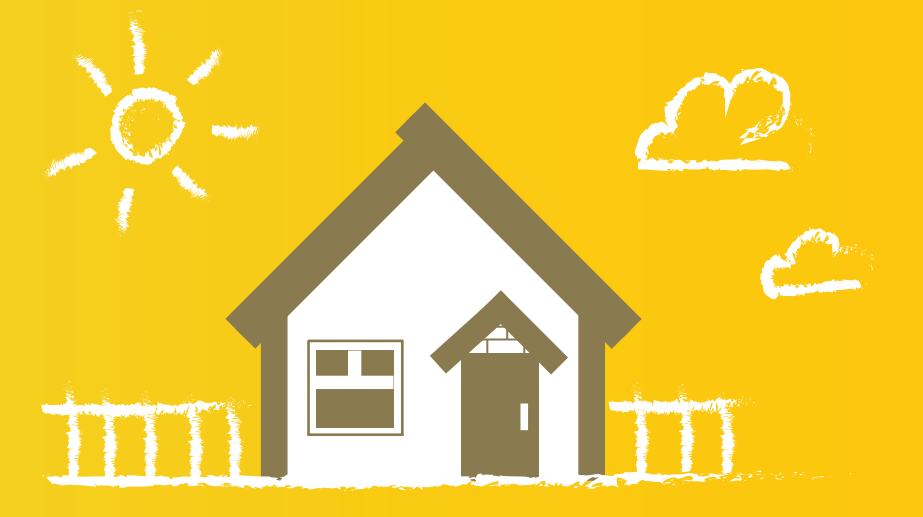

**Ao pagar o IPTU em dia, você valoriza o seu imóvel e contribui para o desenvolvimento de Caucaia. Bora melhorar a nossa cidade!**

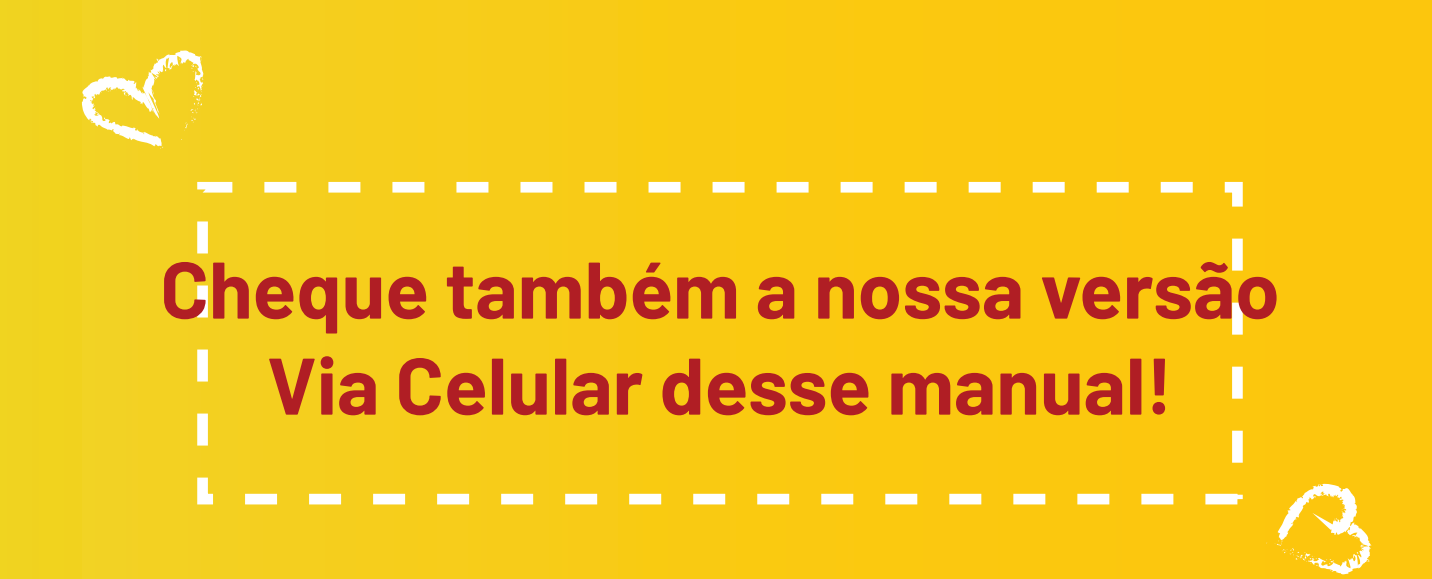